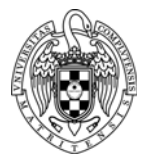

## INTRODUCTION TO COMPUTERS II LAB 1: DISCOVERING THE WORKSPACE

## **1.** Work with the **pr1\_0** sample project of the Workspace.

This is a complete project and will be used to get familiar with the environment:

- Read the code and the comments and understand it.
- Build and debug the project (using the information explained in the "**Lab introduction**" presentation).
- Check that the result is correct.
- **2.** Develop a RISC-V assembly program that implements the following high-level behavior (use the **pr1\_a** project in the Workspace):

```
#define N 10  
int res = 0 ;
for (int i = 0; i < N; i++) {
   res += i;}
```
Build and debug the project. Check that the result is correct.